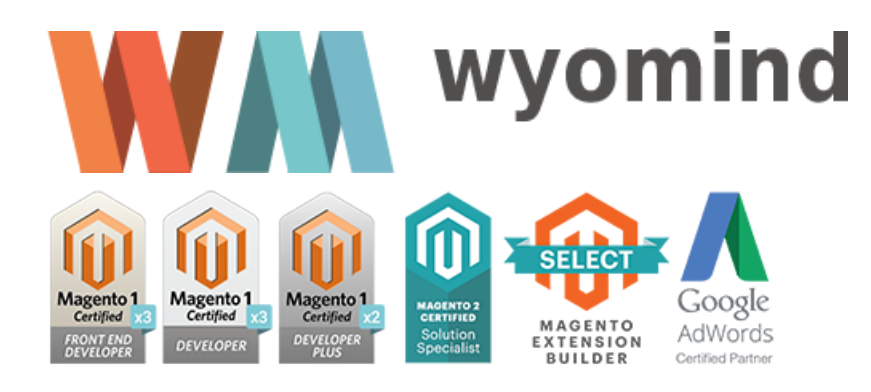

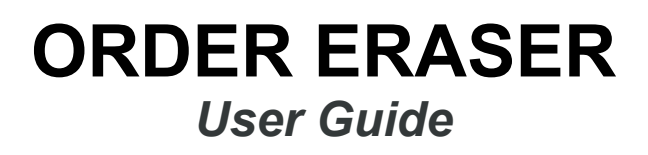

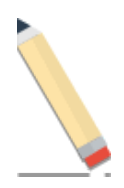

# STEP 1: Install the Order Eraser extension

To install the *Order Eraser* extension in your Magento 2 backoffice, you need to:

- 1. Before installing the extension, it's advisable to backup your Magento 2 installation.
- 2. Then, you need to refresh caches in:  $\odot$  SYSTEM  $\odot$  TOOLS  $\odot$  CACHE MANAGEMENT
- 3. Now, you can download the zipped extension from:  $\odot$  YOUR WYOMIND ACCOUNT  $\odot$  LICENSES & DOWNLOADS
- 4. Once you have downloaded it, unzip the folder content.
- 5. Copy the *app* folder and paste it into the Magento 2 root directory. You can merge the directories.
- 6. Open a console and run the following command on the Magento 2 root directory:

### *bin/magento setup:upgrade*

7. Once your installation is complete, don't forget to clear the cache and log in again.

If you are working on Magento 2.0.x, you'll have to rename: *Wyomind\OrderEraser\view\adminhtml\ui\_component\sales\_order\_grid\_Mage\_2.0.xml*

#### Into:

*Wyomind\OrderEraser\view\adminhtml\ui\_component\sales\_order\_grid.xml*

## STEP 2: Use the Order Eraser extension

With *Order Eraser* for Magento 2, you can clean your sales database in one go. The extension will automatically delete:

- the orders you've selected
- $\blacksquare$  the linked invoices
- all linked data

The extension can be ready to use from your Magento 2 back-office in a few minutes only.

#### After having installed the extension, go to:

 $\odot$  SALES  $\odot$  OPERATIONS  $\odot$  ORDERS

There you have many possibilities to delete your orders.

Tick all the orders you want to delete, from the actions dropdown, choose **Delete**. A popup is displayed, click on .

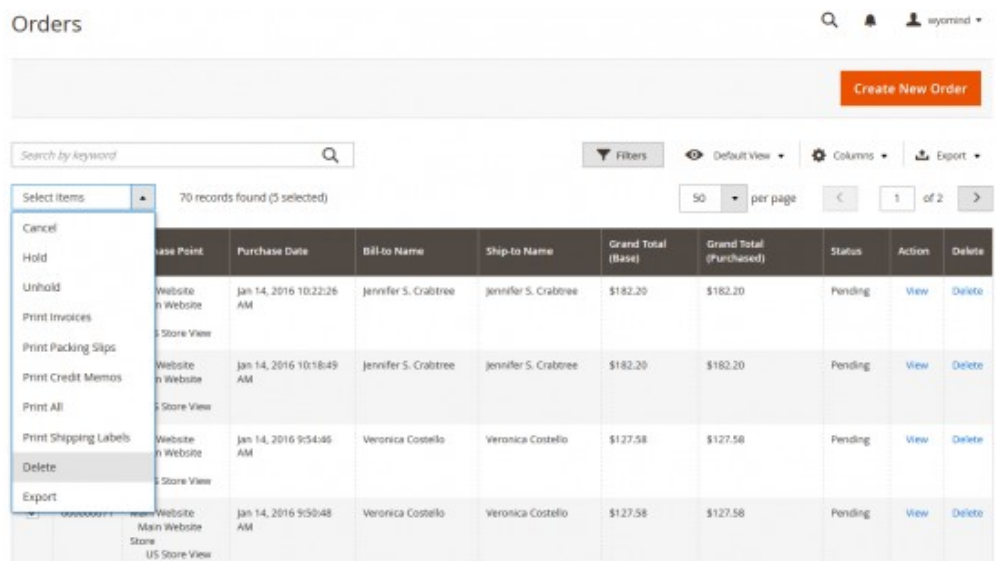

A notification should be displayed at the top of your admin saying that your orders have been deleted from your Magento 2 admin.

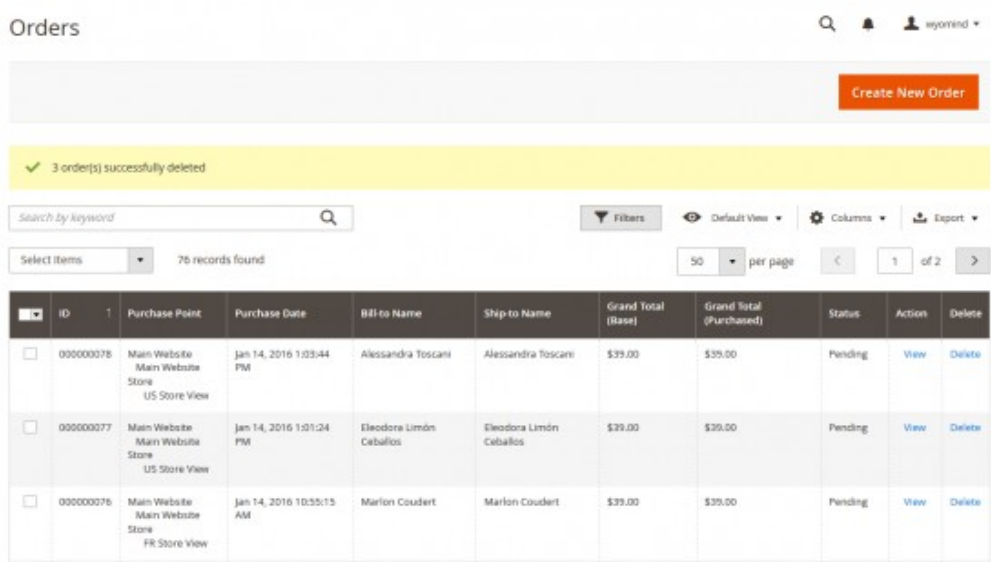

You can also delete one order at a time either by clicking on from the **Delete** column or by clicking on directly in the order view.

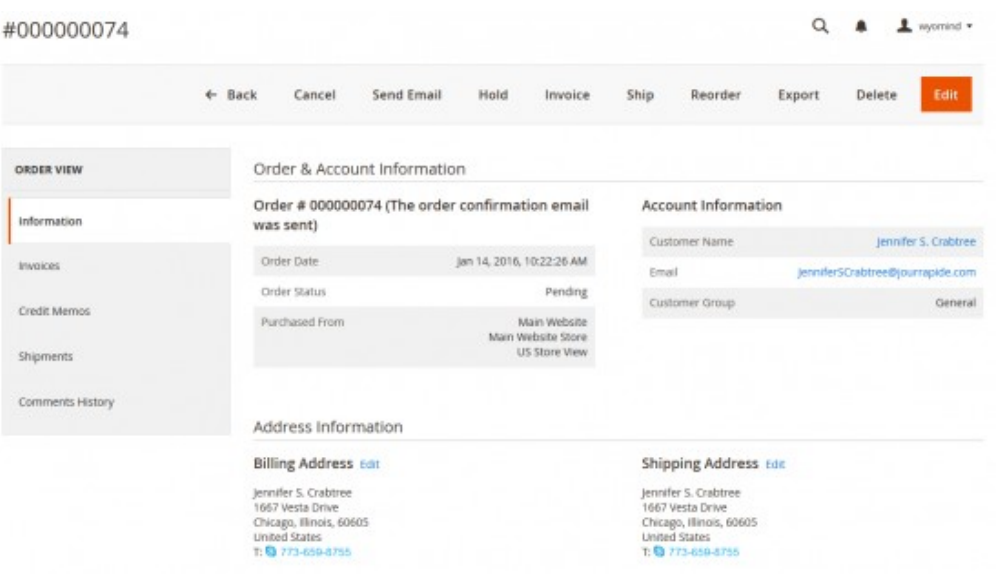

In the case where the order(s) that you have deleted was/were linked to some invoices or credit memos, these latter will also be removed.

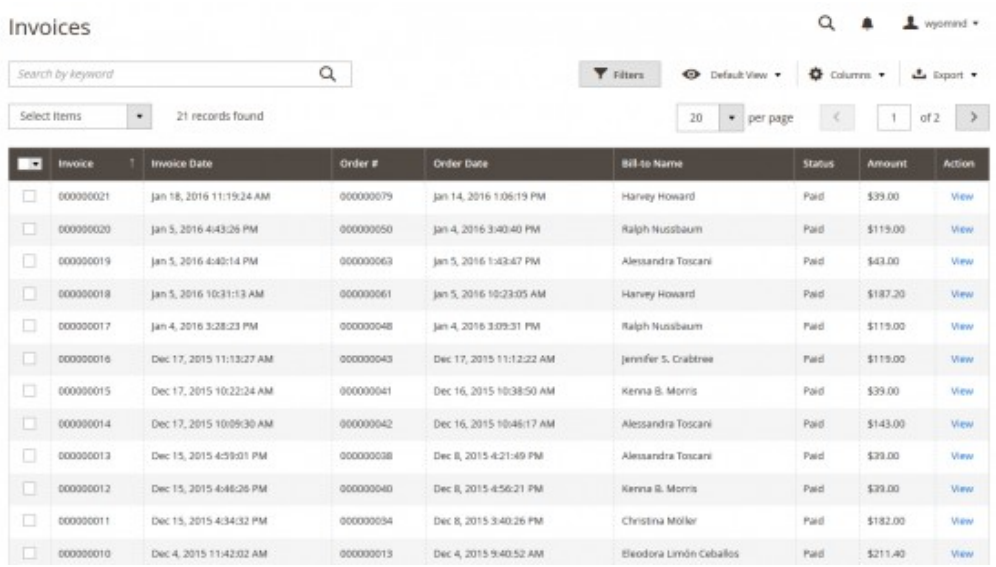